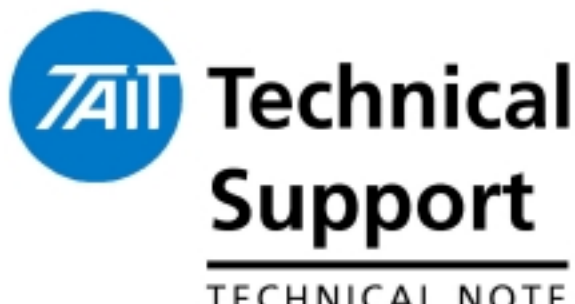

# Technical Note TN-857-SR TM8000 Mobile radio Release 3 and Upgrade Instructions

**TECHNICAL NOTE** 

10 May 2004

**Applicability** This Technical Note details the changes in Firmware and PC Application in Release 3, and instructions on upgrading existing TM8100 radios to Release 3.

## 1. Information 1. Information

**Release 3 Feature Additions** The following features have been included in release 3 Firmware version 2.00.00.03. These features also rely on Release 3 PC Application version 2.66.00.06 (or later). Release 3 Calibration Application is version 2.65.00.04.

### **THSD – Tait High Speed Data**

Over-the-air Data rates at Release 3 are up to 12000 bps on narrowband (12.5KHz) and medium (20KHz) channels and up to 12000 or 19200 bps on wideband channels (25KHz).

The 19200 bps over-the-air rate is only available if Wide Band Modem Enabled is checked on the Data > RF Modems tab *after* the Transparent Mode Enabled and THSD Modem Enabled tick-boxes are checked on the Data > General tab.

- Checked: data will be sent over-the-air at up to 19200bps on wide-band (25KHz) channels.
- Cleared: data will always be sent over-the-air at a rate of up to 12000bps, regardless of channel bandwidth.

**Important:** Tait High Speed Data fully conforms to the relevant European performance specifications only when operated with this check box cleared. Do not select this check box unless local regulations in the country of operation allow.

TN-857-SR Page 1 of 8 10 May 2004

Tait Electronics Limited PO Box 1645, Christchurch, New Zealand

**Feature Additions (cont.)**

#### **Single In Band Tone – SIBT**

Single-in band tone signalling; Basic Settings > Single In Band Tone is a means of segregating users on a channel (as with subaudible signalling), but because it is audible it can be passed through a repeater without re-generating the tone.

Single in-band tone signalling cannot be used on a Two-Tone network, or used on a channel with subaudible signalling (the tickbox remains greyed out).

**Important**: SIBT relies on carrier to maintain a valid signal. If the squelch mute fluctuates due to a weak signal, then the radio will remain muted for the rest of that transmission. Set the Squelch Tail Extension Time to a higher value to counteract this effect.

**Note**: If the Selective Call Mute check-box is selected, a valid call sequence and single in-band tone must be received to unmute the radio.

#### **Two-Tone Signalling**

Two-tone signalling (also known as Type-99) is in-band, two-tone sequential signalling. See Two-Tone > Two-Tone Options.

Two-tone signalling is used for selective calling of individual radios, groups of radios, or pagers. The radio can be set to decode individual, group and super group calls, using two different formats:

*Motorola Quick Call II*

*Com-Net Ericsson / GE.*

You can decode both two-tone and subaudible signalling on a channel, and use two-tone signalling with groups. You cannot encode Selcall or DTMF sequences, and decode two-tone sequences, on the same channel.

#### **CCR – Computer Controlled Radio**

CCR provides a means of controlling the TM8000 radio unit via a serial interface, using some form of data terminal equipment (PC, AVL equipment etc).

In CCR mode the radio no longer uses a non-volatile database. All radio parameters are uploaded and changed in real time from an external application.

The TM8000 CCR operation is a sub-mode of CCDI. Once in CCR mode the radio will accept serial CCR commands and will no longer process CCDI commands. The external device operating over a serial

communications link can control most of the radio functionality. This allows system integrators to develop their own intelligent control device.

A publication will be released soon with an in-depth description of operation.

Tait Electronics Limited PO Box 1645, Christchurch, New Zealand

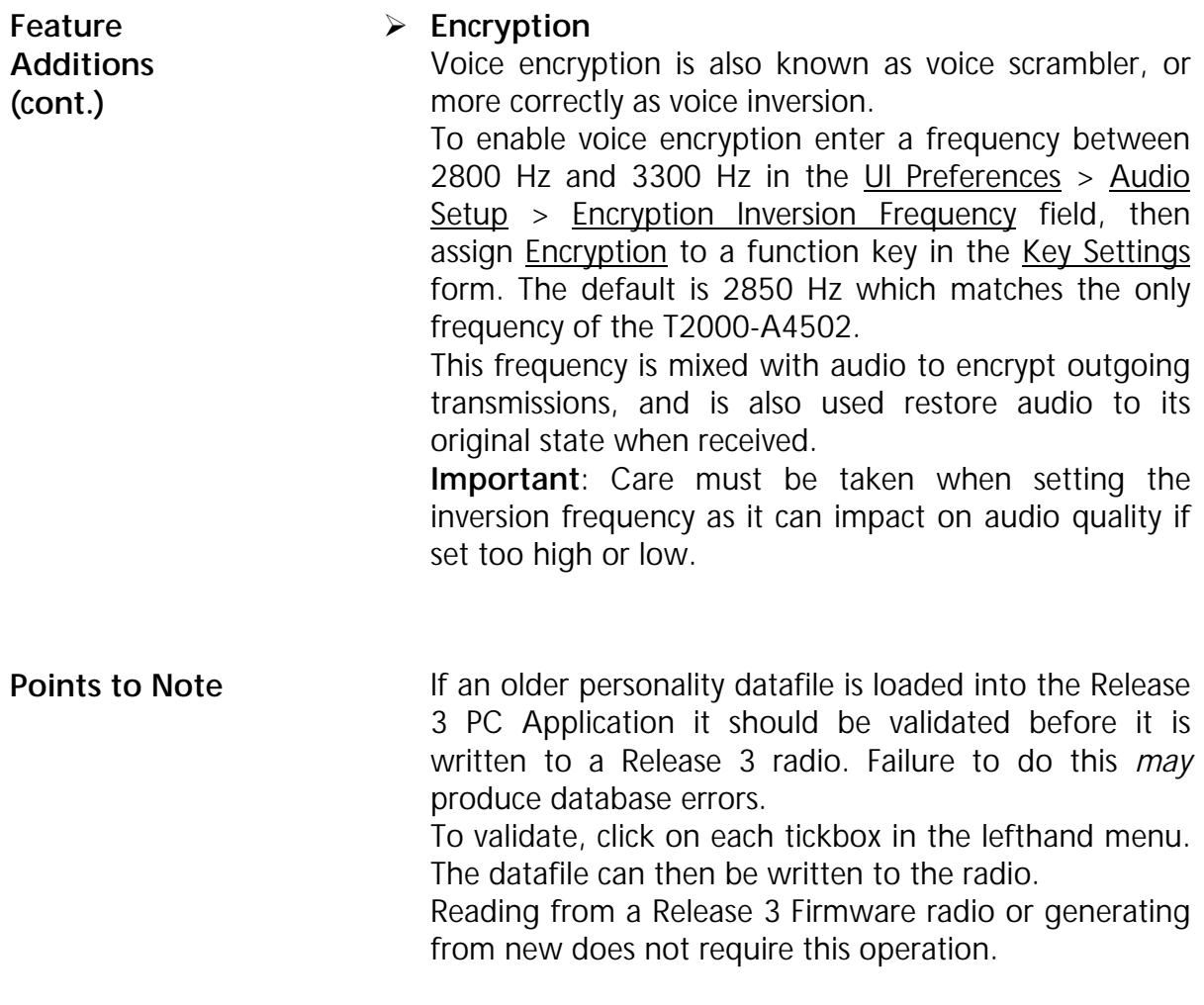

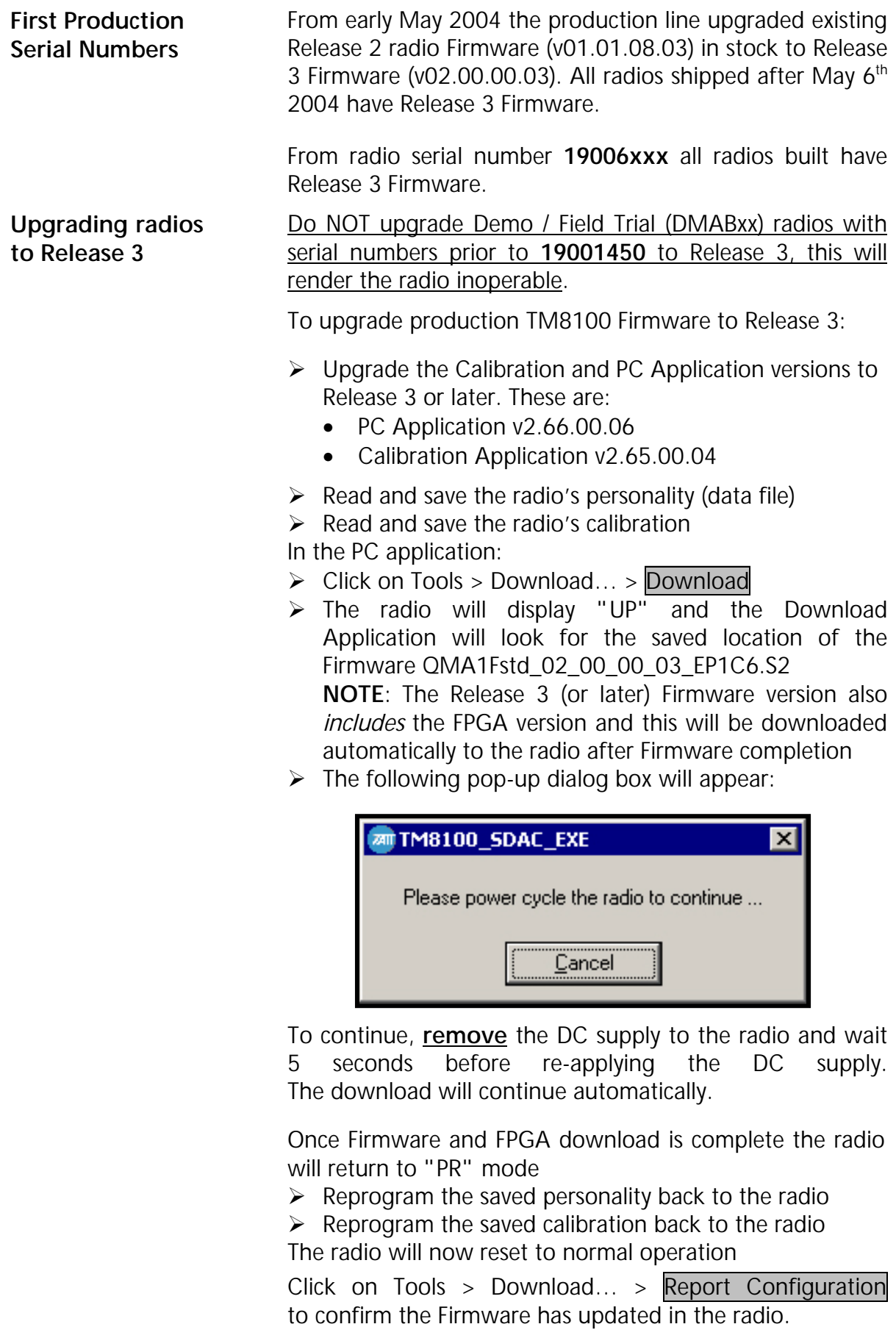

## 2. Firmware Changes 2. Firmware Changes

**Release 3 Firmware changes**

The Release 3 Firmware is the first version that supports use of the single digit 10-channel TM8110 control head TMAC50-0T.

As there is only one display digit there are differences in representing different operational functions on the TM8110 and TM8115.

These are listed below with TM8115 display in brackets:

- $\triangleright$  Calibration mode (CL) shows "C" instead.
- $\triangleright$  If the Abbreviated label option is used in the Scan Group Display Indicator (SC) shows "0" (zero) instead.**<sup>1</sup>**
- $\triangleright$  Reading or writing personality data (Pr) shows "P" instead.
- $\triangleright$  With any Hardware errors (Ex) where x is number 1 or 2 shows "E" only.
- Out-Of-Lock indicator (OL) shows as "L" instead.
- $\triangleright$  Locked radio (--) is one dash only "-".
- $\triangleright$  PIN entry required (--) is one dash only "-".
- ▶ Operating in CCR mode (Computer Controlled Radio) (CC) shows "r" instead.

**NOTE**: Upgrading the Firmware version (UP) and the error code (E3) are functions of the bootcode and as such do not respond to the head being a TM8110. Therefore they are represented as "P" and "3" respectively.

**1** If a Scan or Vote group is required the maximum number of channels drops to 9 (1 to 9 inclusive) and the ID '0' is used as the Group Indicator. Only ID's 0-9 can be used to initiate Scan from a Function button.

### **Check Packet Length Tickbox**

Sets whether or not the data packet length is checked when data is received in FFSK transparent mode.

Found in  $Data > RF$  Modems > FFSK Modem. This is basically an unprotected mode FFSK modem, as it does not check length or CRC. This field is only available if the Transparent Mode Enabled check box is ticked

- Selected: the radio will check packet lengths as data is received. Invalid data will not be sent to the computer equipment.
- Cleared: packet lengths will not be checked. Data throughput will be slightly faster but erroneous data may be sent through to the computer equipment. If this check box is cleared, some other form of third-party data-length checking should be used.

**Note**: To remain compatible with other products, TM8100 radios will always transmit the packet length over-the air, regardless of this setting.

Tait Electronics Limited PO Box 1645, Christchurch, New Zealand

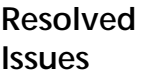

- $\triangleright$  If a radio personality was read or a datafile loaded, the PC Application did not recognise that the Data hardware flow lines RTS and CTS were set and changed them to NONE. Raised as Focus 14449.
- $\triangleright$  All AUX\_GPI(x) inputs on the Programmable I/O  $\triangleright$ Digital tab now have a default de-bounce of 10 milliseconds. Raised as Focus 14776.
- $\triangleright$  Resolved an issue where the Vote group would halt after PTT action if the Stop Scan on PTT Release on the Scan page was enabled. When Group Type is set to Vote this tickbox is now automatically disabled.
- Changes to the *TaitComms.exe* application have solved the Read and Write issues noted with slow PC's (less than 200MHz processors) and earlier radio Firmware and also crashing if the com-port was already in use**.** Raised as Focus 13652.
- $\triangleright$  The dropdown frequencies available for each tone field in Tone Settings > Custom Selcall has been modified to be listed in Numerical order. Raised as Focus 12774.
- $\triangleright$  The PC Application will now automatically append the serial number of the radio just read when a saving that personality to file. Raised as 8000fieldtrial 417.In keeping with other radio models the pop-up Radio Interrogation box now lists "F/W version" rather than "S/W version" when displaying the radio Firmware.
- $\triangleright$  The options for Start-Up > Power On Mode are now only Power On and Previous State. If an existing datafile has the setting **Power Off** it will automatically change to Previous State.
- $\triangleright$  Solved an occasional issue were the character '%' in the filename caused the PC Application to crash when attempting to Load or Save.
- $\triangleright$  To date the Repeater Access Burst on the Free Format Burst page has been defined as the 'B' burst. The label has now been changed to Repeater to better represent its functionality.
- $\triangleright$  The Repeater field will now also allow the group tone 'G' to be programmed as a Free Format Burst tone. Added a validation to check that a Group (Scan or Vote) can not be enabled if there's only 1 member.

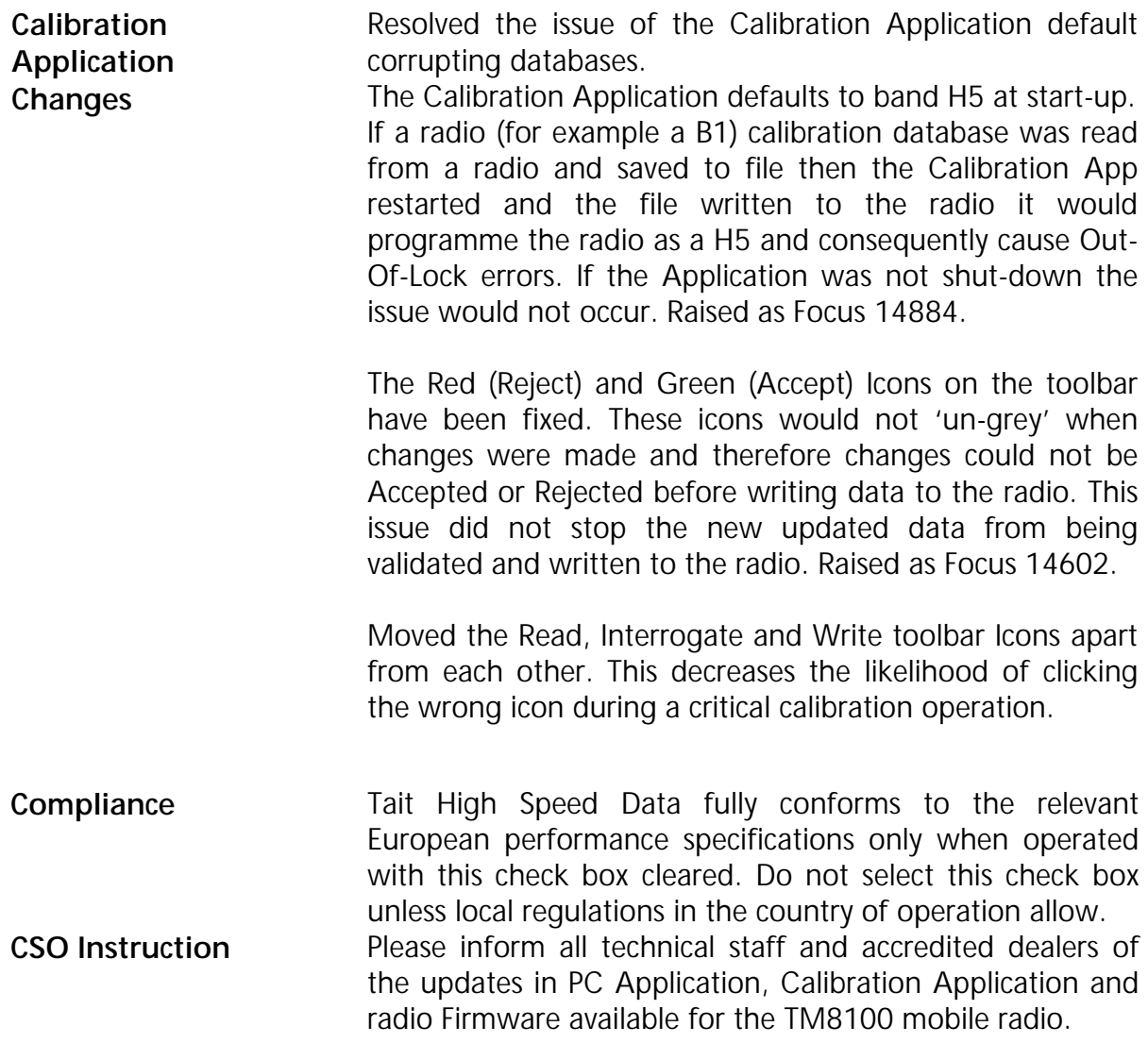

# 3. Issuing Authority 3. Issuing Authority

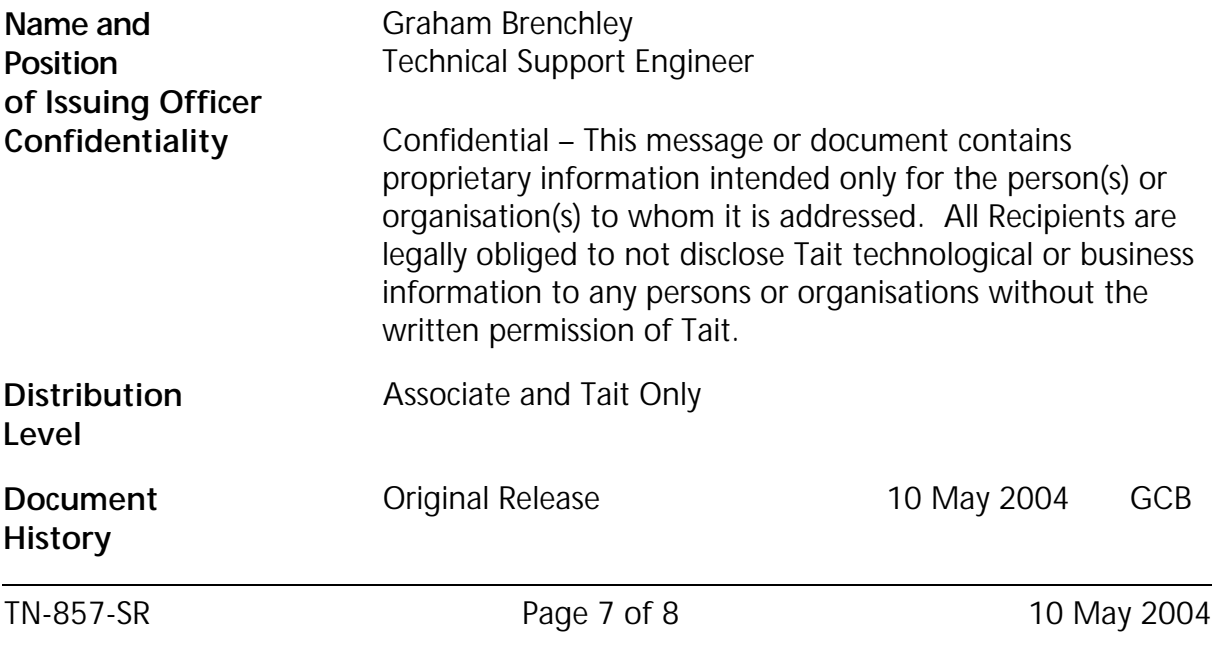

Tait Electronics Limited PO Box 1645, Christchurch, New Zealand support.taitworld.com

TN-857-SR Page 8 of 8 10 May 2004 Tait Electronics Limited PO Box 1645, Christchurch, New Zealand

Telephone: +64–3–358–3399

Facsimile: +64–3–358–3903

support.taitworld.com